## **Cadastro da ECF - Demonstrativo do Imposto de Renda e CSLL Retidos na Fonte (Y570) (CCINF476)**

Esta documentação é válida para todas as versões do Consistem ERP.

## **Pré-Requisitos**

Não há.

## **Acesso**

Módulo: Contábil/Fiscal - Informações Fiscais

Grupo: SPED ECF

## **Visão Geral**

O objetivo deste programa é permitir ao contador cadastrar as informações sobre o Imposto de Renda ([IRRF](https://centraldeajuda.consistem.com.br/display/BDC/IRRF)) e Contribuição Social sobre Lucro Líquido ( [CSLL\)](https://centraldeajuda.consistem.com.br/display/BDC/CSLL) retidos na fonte durante o período abrangido pela declaração, incidentes sobre as receitas que compõem a base de cálculo do tributo devido.

As informações cadastradas neste programa serão enviadas ao Registro "Y570 - Demonstrativo do Imposto de Renda e CSLL Retidos na Fonte" da [Emiss](https://centraldeajuda.consistem.com.br/pages/viewpage.action?pageId=195559457) [or de Cupom Fiscal \(ECF\)](https://centraldeajuda.consistem.com.br/pages/viewpage.action?pageId=195559457).

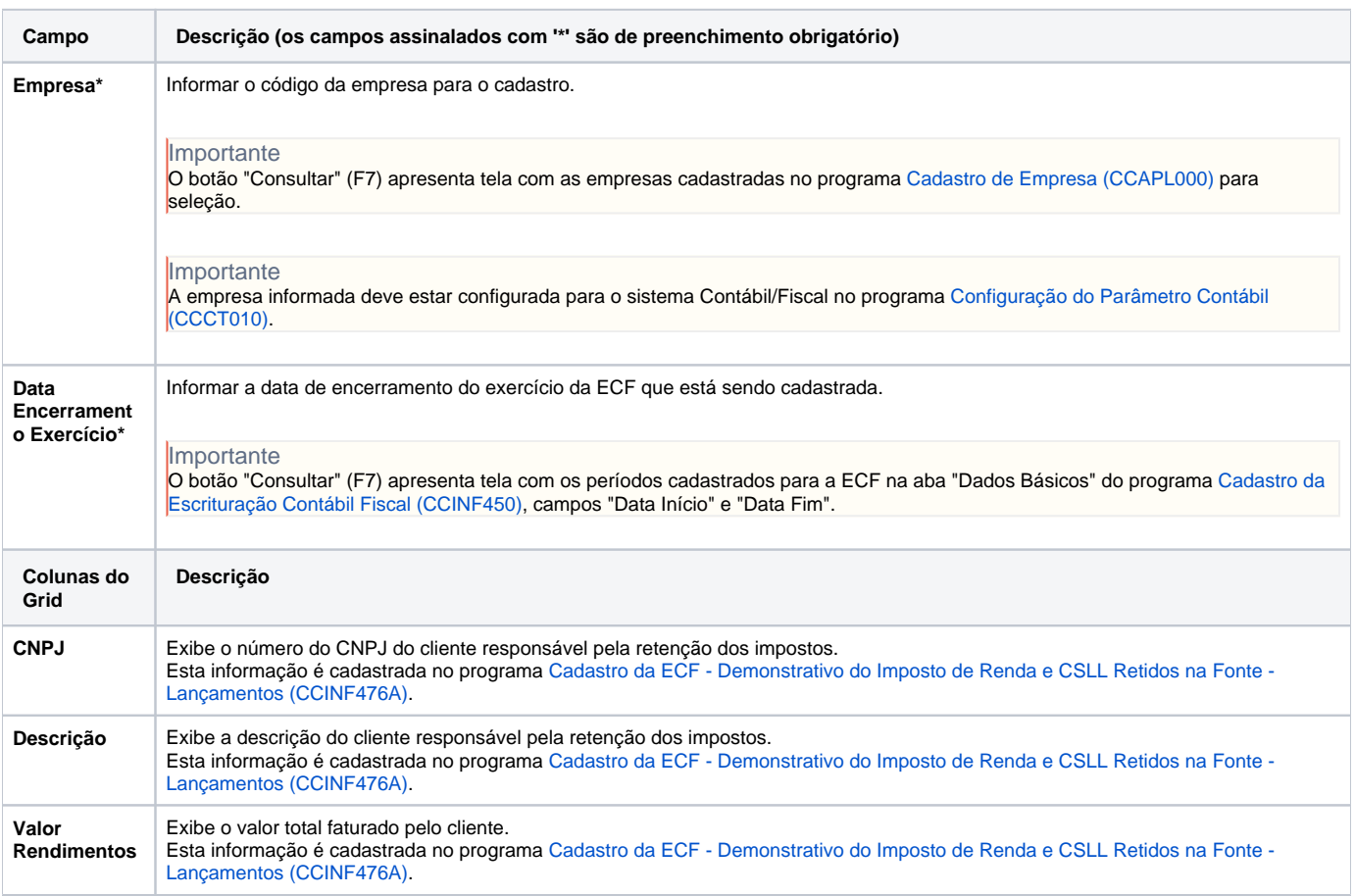

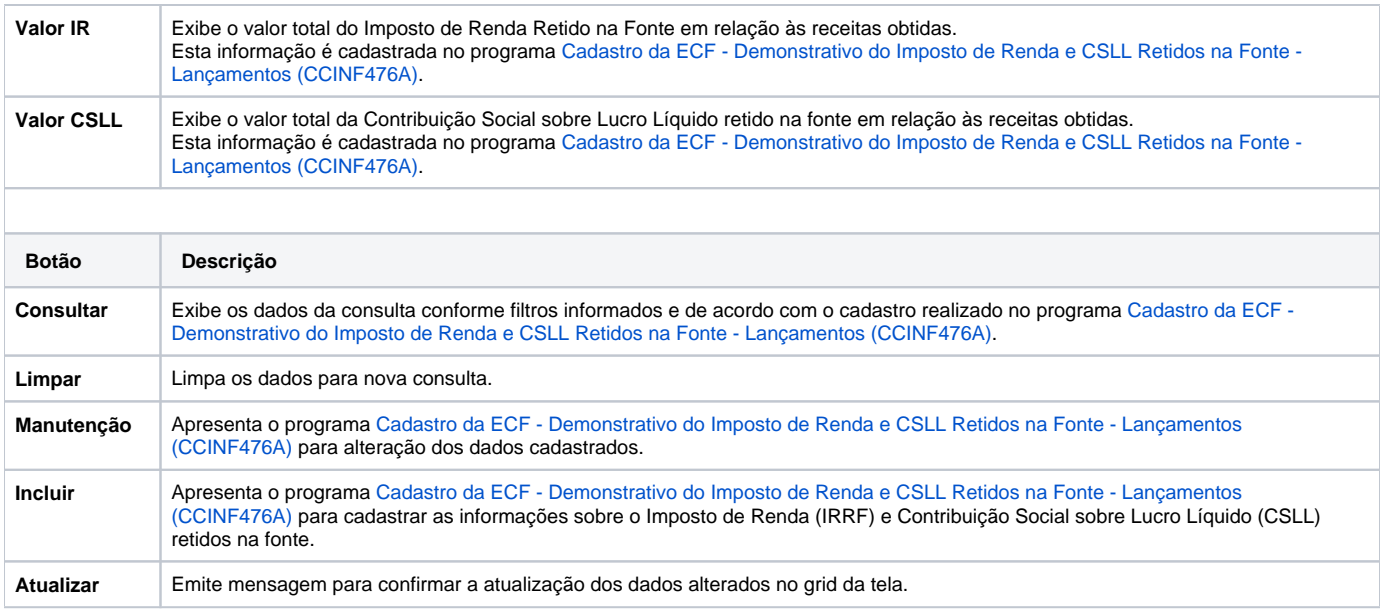

Atenção

As descrições das principais funcionalidades do sistema estão disponíveis na documentação do [Consistem ERP Componentes.](http://centraldeajuda.consistem.com.br/pages/viewpage.action?pageId=56295436) A utilização incorreta deste programa pode ocasionar problemas no funcionamento do sistema e nas integrações entre módulos.

Exportar PDF

Esse conteúdo foi útil?

Sim Não